## **[Communication Settings](https://help.jlive.app/communication-settings/)**

Users are able to opt-in or opt-out of various emails. We may have not yet launched the Digest Emails, but your opt-in can still be managed from this page.

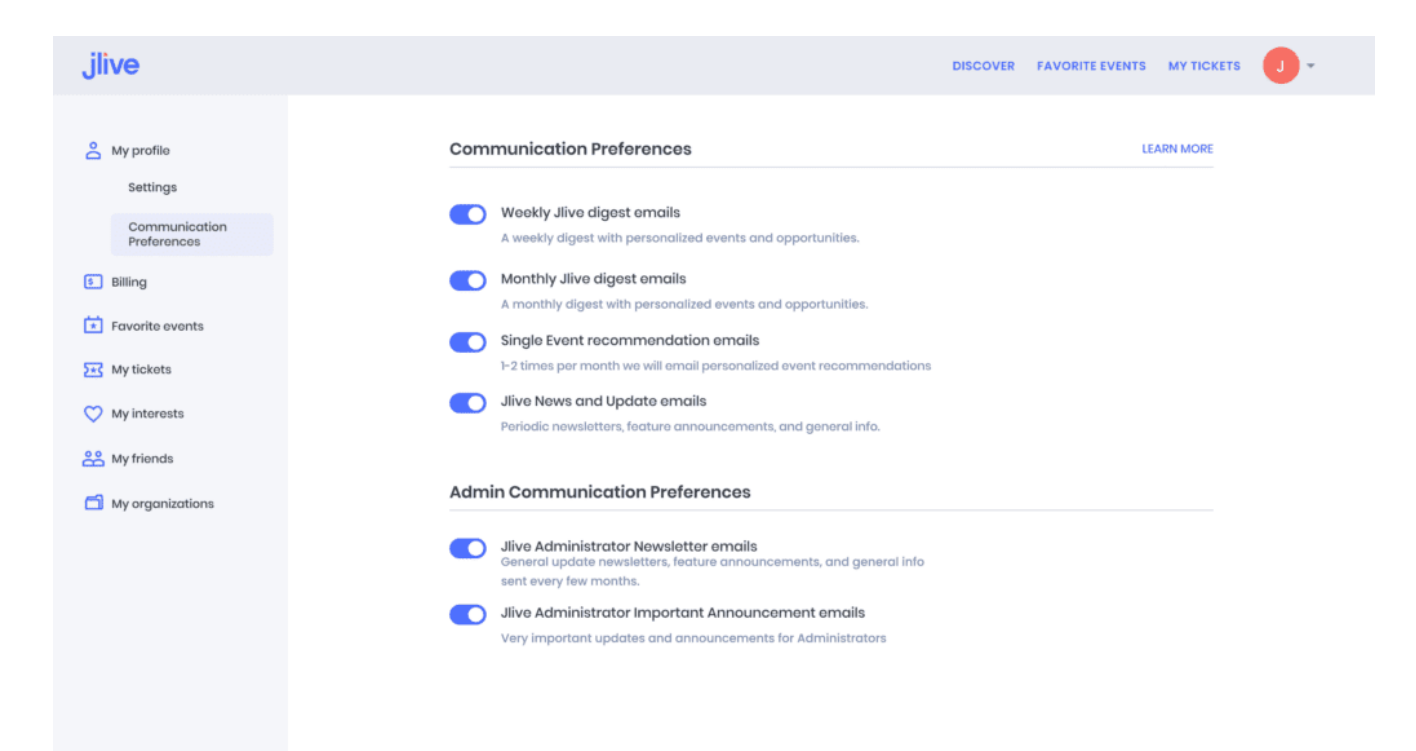